**Using Java 8 Lambdas and StampedLock To Manage Thread Safety** *1*

## **Using Java 8 Lambdas And Stampedlock To Manage Thread Safety**

## **Dr Heinz M. Kabutz heinz@javaspecialists.eu**

**Last updated 2017-02-23** Javaspecialists.eu

**© 2013-2017 Heinz Kabutz – All Rights Reserved**

### What is StampedLock?

- $\bullet$  **Java 8 synchronizer**
- **Allows optimistic reads** 
	- **– ReentrantReadWriteLock only has pessimistic reads**

#### l **Not reentrant**

- **– This is** *not* **a feature**
- Use to enforce invariants across multiple fields
	- **– For simple classes, synchronized/volatile is easier and faster**

#### Pessimistic Exclusive Lock (write)

ecialists.eu

**public class** StampedLock { **long** writeLock() *// never returns 0, might block*

 *// returns new write stamp if successful; otherwise 0* **long** tryConvertToWriteLock(**long** stamp)

**void** unlockWrite(**long** stamp) *// needs write stamp* 

*// and a bunch of other methods left out for brevity*

#### Pessimistic Non-Exclusive Lock (read)

**public class** StampedLock { // continued ... **long** readLock() *// never returns 0, might block*

 *// returns new read stamp if successful; otherwise 0* **long** tryConvertToReadLock(**long** stamp)

**void** unlockRead(**long** stamp) *// needs read stamp*

**void** unlock(**long** stamp) *// unlocks read or write*

 $\odot$ 

2013-2017

**© 2013-2017 Heinz Kabutz – All Rights Reserved**

**All Rights Reserved** 

**Heinz Kabutz** 

### Optimistic Non-Exclusive Read (No Lock)

lavaspecialists.

**public class** StampedLock { *// continued ... // could return 0 if a write stamp has been issued* **long** tryOptimisticRead()

 *// return true if stamp was non-zero and no write // lock has been requested by another thread since // the call to tryOptimisticRead()* **boolean** validate(**long** stamp)

### Sifis the Crocodile (RIP)

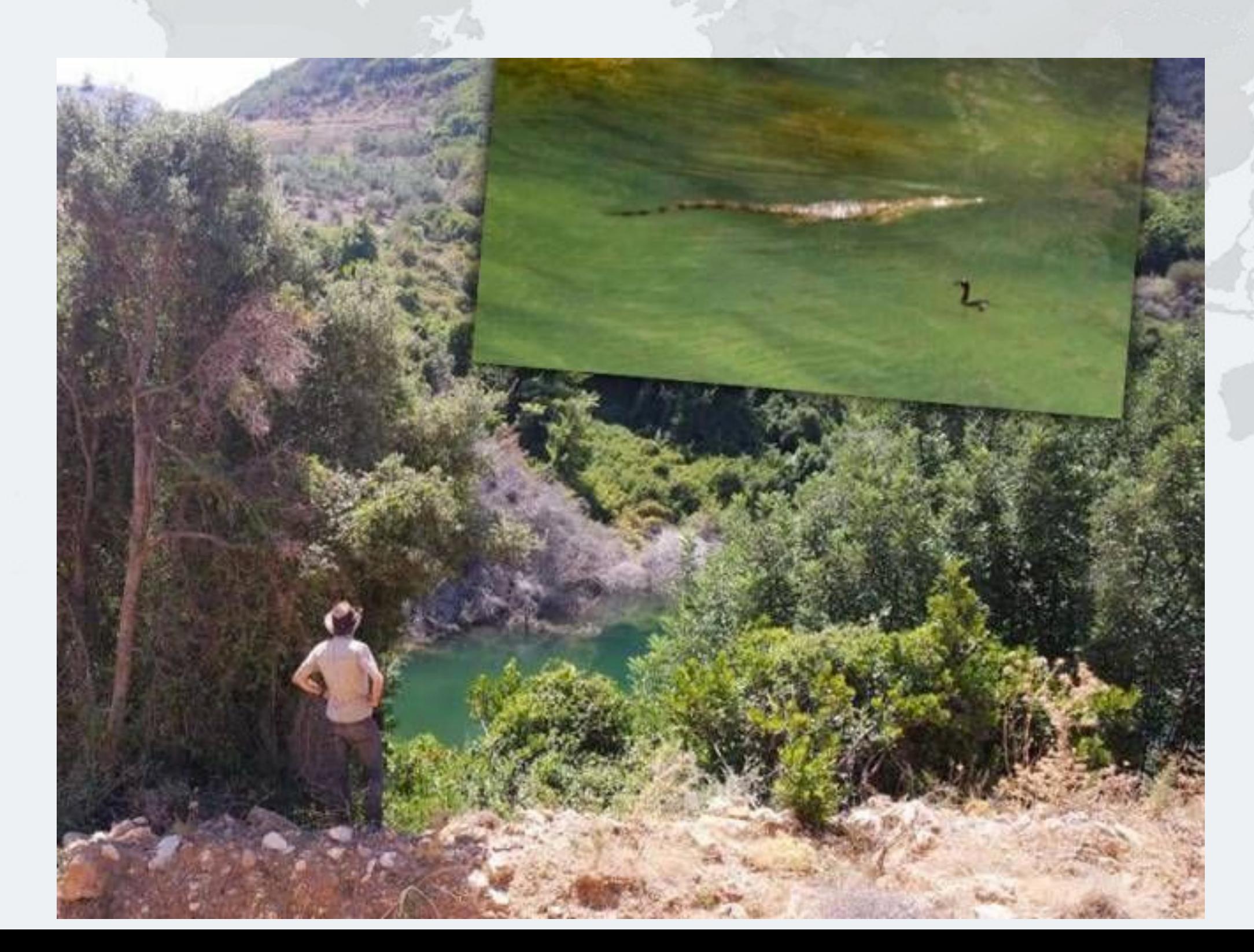

### Introducing the Position Class

- l **When moving from (0,0) to (5,5), we want to go in a diagonal line** 
	- **– We don't want to ever see our position at (0,5) or (5,0)**

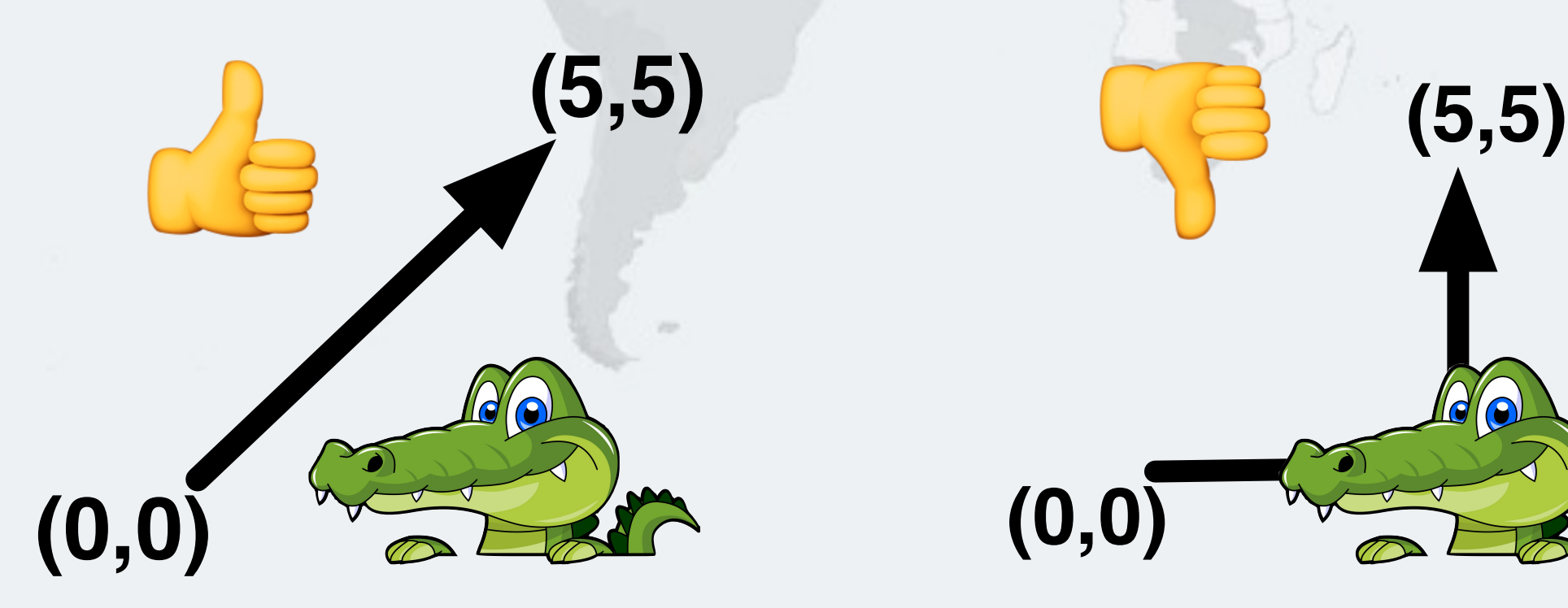

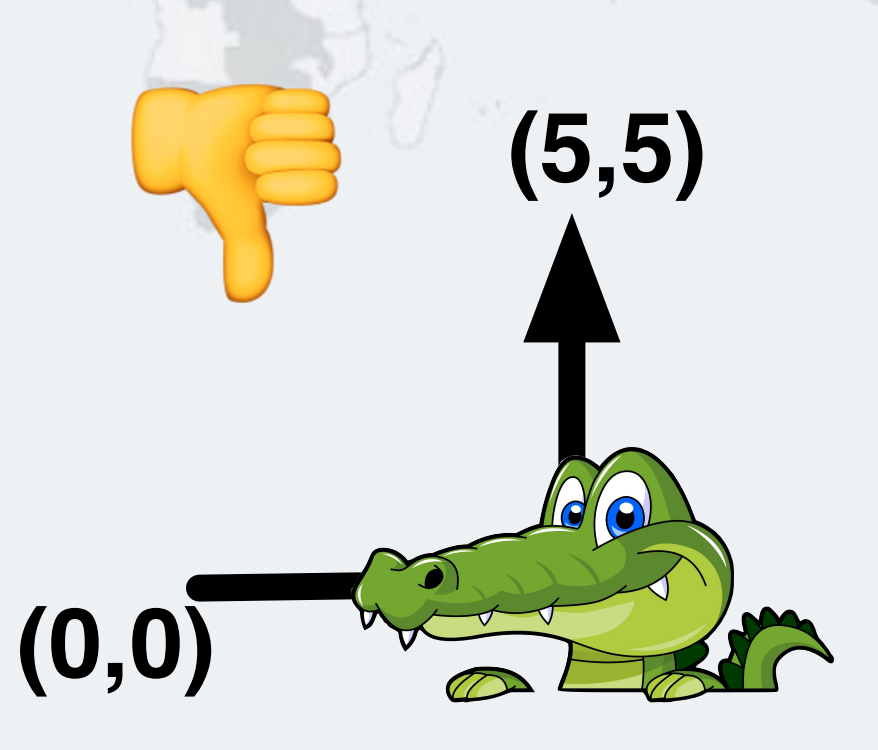

### Moving Our Position

Javaspecialists.eu

#### $\bullet$  **Similar to ReentrantLock code**

```
public class Position {
   private double x, y;
   private final StampedLock sl = new StampedLock();
```

```
 // method is modifying x and y, needs exclusive lock 
   public void move(double deltaX, double deltaY) { 
     long stamp = sl.writeLock(); 
     try { 
      x \neq deltaX;
      y += deltaY;
     } finally { 
       sl.unlockWrite(stamp); 
 } 
  }<br>}
```
#### Using AtomicReference

}<br>}

Javaspecialists.eu

#### **• do-while until we finally manage to move**

```
public class PositionAtomicNonBlocking { 
   private final AtomicReference<double[]> xy = 
       new AtomicReference<>(new double[2]);
```

```
 public void move(double deltaX, double deltaY) { 
  double[] current, next = new double[2]; 
   do { 
    current = xy.get();next[0] = current[0] + deltaX;next[1] = current[1] + delta;
```

```
 } while(!xy.compareAndSet(current, next));
```
#### CompareAndSwap with sun.misc.Unsafe

#### **• First we find the memory location offset of the field "xy"**

```
public class PositionUnsafeNonBlocking { 
   private final static Unsafe UNSAFE = 
       Unsafe.getUnsafe(); 
   private static final long XY_OFFSET; 
   static { 
     try { 
      XY OFFSET = UNSAFE.objectFieldOffset(
           PositionUnsafeNonBlocking.class.
             getDeclaredField("xy")); 
     } catch (NoSuchFieldException e) { 
       throw new ExceptionInInitializerError(e); 
 } 
 } 
   private volatile double[] xy = new double[2];
```
#### CompareAndSwap with sun.misc.Unsafe

#### **• Our move() method is similar to AtomicReference**

```
public void move(double deltaX, double deltaY) { 
   double[] current, next = new double[2]; 
   do {
```

```
current = xy;
```

```
next[0] = current[0] + deltaX;
```

```
next[1] = current[1] + delta;
```

```
 } while (!UNSAFE.compareAndSwapObject(
```

```
 this, XY_OFFSET, current, next));
```
}

#### Single Writer with sun.misc.Unsafe

#### **• If we can** *guarantee* **that only one thread will ever write**

```
public void move(double deltaX, double deltaY) {
   double[] newXY = xy.clone(); 
  newXY[0] += deltaX;newXY[1] += delta UNSAFE.putOrderedObject(this, XY_OFFSET, newXY); 
}
```
#### $\bullet$  **Similar code for AtomicReference**

```
public void move(double deltaX, double deltaY) { 
   double[] newXY = xy.get().clone(); 
  newXY[0] += deltaX;newXY[1] += delta xy.lazySet(newXY); 
}
```

```
Javaspecialists.eu
```
### So When To Use Unsafe?

**• Simple answer: never** 

- **Reputation of "running close to bare metal"** 
	- **– But just like "Quick Sort", it can be slower than alternatives**
	- l **AtomicFieldUpdaters have increased in performance** 
		- **– http://shipilev.net/blog/2015/faster-atomic-fu/**
	- l **Next: VarHandles in Java 9**

## **Java Specialists Newsletter**

# **Get Our "Top 10 Newsletters" http://tinyurl.com/jaxfin17**

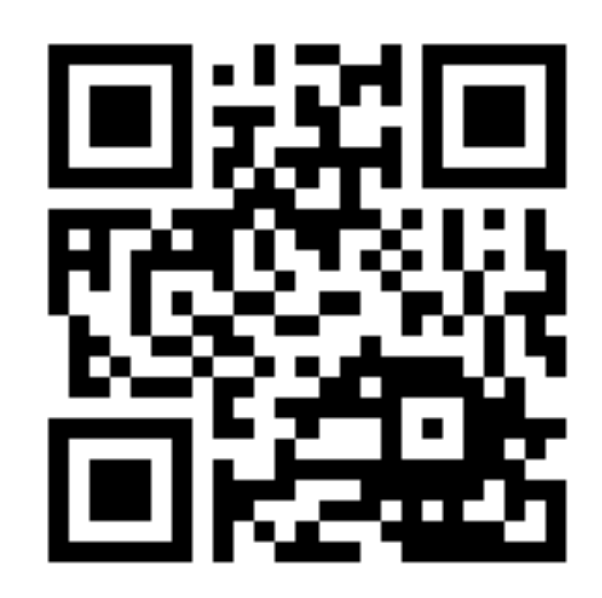

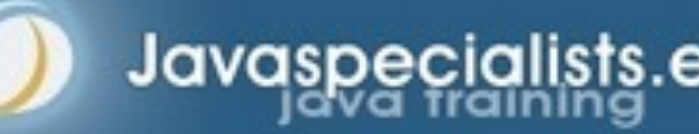

### VarHandles Instead of Unsafe/AtomicReference

- **VarHandles remove biggest temptation to use Unsafe** 
	- **– Java 9: https://bugs.openjdk.java.net/browse/JDK-8080588**
- **Seems to be as fast, or faster, than Unsafe** 
	- l **Additional cool features, such as:** 
		- **– getVolatile() / setVolatile()**

lavaspecialists.

- **– getAcquire() / setRelease()**
- **– getOpaque() / setOpaque()**
- **– compareAndSet(), returning boolean**
- **– compareAndExchangeVolatile(), more like a proper CAS**
- **– fullFence(), acquireFence(), releaseFence(), loadLoadFence(), storeStoreFence()**

### VarHandles Instead of Unsafe/AtomicReference

#### **• First step is to set up the VarHandle**

}

Javaspecialists.eu

```
public class PositionVarHandlesNonBlocking { 
   private static final VarHandle XY_HANDLE;
```

```
 static { 
     try { 
       XY_HANDLE = MethodHandles.lookup().findVarHandle( 
         PositionVarHandlesNonBlocking.class,
         "xy", double[].class); 
     } catch (ReflectiveOperationException e) { 
       throw new Error(e); 
 }
```
Note: Exact API might still change

#### CompareAndSet with VarHandle

#### **• Our move() method almost identical to "Unsafe" version**

```
public void move(double deltaX, double deltaY) { 
   double[] current, next = new double[2]; 
   do {
```

```
current = xy;
```
}

```
next[0] = current[0] + deltaX;
```

```
next[1] = current[1] + delta;
```

```
 } while (!XY_HANDLE.compareAndSet(this, current, next));
```
### compareAndExchangeVolatile() with VarHandle

#### **• Instead of having to read the volatile field, get it from CAS**

```
public void move(double deltaX, double deltaY) { 
    mpareAndExchangeVolatile() with VarHandle<br>is a stead of having to read the volatile field, get it from CAS<br>blic void move(double deltaX, double deltaY) {<br>double[] current, swapResult = xy, next = new double[2];
     do {
```

```
current = swapResult;next[0] = current[0] + deltaX;next[1] = current[1] + delta;
 } 
  while ((swapResult =
```

```
 (double[]) XY_HANDLE.compareAndExchangeVolatile(
  this, current, next)) != current);
```
}

### Back to StampedLock: Optimistic Read

- **Avoids pessimistic read locking**
- **Better throughput than ReadWriteLock**

```
public double optimisticRead() { 
   long stamp = sl.tryOptimisticRead(); 
   double currentState1 = state1, 
          currentState2 = state2, ... etc.; 
   if (!sl.validate(stamp)) { 
    stamp = sl.readLock();
     try { 
       currentState1 = state1; 
       currentState2 = state2, ... etc.; 
     } finally { 
       sl.unlockRead(stamp); 
 }
```
}

Javaspecialists.eu

}

Javaspecialists.eu

```
public double optimisticRead() { 
   long stamp = sl.tryOptimisticRead(); 
   double currentState1 = state1, 
         currentState2 = state2, ... etc.;
   if (!sl.validate(stamp)) { 
    stamp = sl.readLock();
     try { 
       currentState1 = state1; 
       currentState2 = state2, ... etc.; 
     } finally { 
       sl.unlockRead(stamp); 
 }
```
We get a stamp to use for the optimistic read

}

Javaspecialists.eu

```
public double optimisticRead() { 
   long stamp = sl.tryOptimisticRead(); 
   double currentState1 = state1, 
          currentState2 = state2, ... etc.; 
   if (!sl.validate(stamp)) { 
    stamp = sl.readLock();
     try { 
       currentState1 = state1; 
       currentState2 = state2, ... etc.; 
     } finally { 
       sl.unlockRead(stamp); 
 } 
                                                     We read
                                                   field values 
                                                    into local 
                                                      fields
```

```
public double optimisticRead() { 
  long stamp = sl.tryOptimisticRead(); 
   double currentState1 = state1, 
         currentState2 = state2, ... etc.;
   if (!sl.validate(stamp)) { 
    stamp = sl.readLock();
     try { 
       currentState1 = state1; 
       currentState2 = state2, ... etc.; 
     } finally { 
       sl.unlockRead(stamp); 
 }
```
}

Javaspecialists.eu

Next we validate that no write locks have been issued in the meanwhile

}

Javaspecialists.eu

```
public double optimisticRead() { 
   long stamp = sl.tryOptimisticRead(); 
   double currentState1 = state1, 
          currentState2 = state2, ... etc.;
   if (!sl.validate(stamp)) { 
    stamp = sl.readLock();
     try { 
       currentState1 = state1; 
       currentState2 = state2, ... etc.; 
     } finally { 
       sl.unlockRead(stamp); 
 } 
 } 
  return calculateSomething(currentState
                                                 If they have, then 
                                                 we don't know if 
                                                 our state is clean
                                              Thus we acquire a
                                               pessimistic read 
                                              lock and read the 
                                                state into local
```
fields

```
public double optimisticRead() { 
   long stamp = sl.tryOptimisticRead(); 
   double currentState1 = state1, 
          currentState2 = state2, ... etc.; 
   if (!sl.validate(stamp)) { 
    stamp = sl.readLock();
     try { 
       currentState1 = state1; 
       currentState2 = state2, ... etc.; 
     } finally { 
       sl.unlockRead(stamp); 
 }
```
}

Javaspecialists.eu

### Optimistic Read in our Position class

```
public double distanceFromOrigin() { 
   long stamp = sl.tryOptimisticRead();
  double currentX = x, currentY = y;
   if (!sl.validate(stamp)) { 
    stamp = sl.readLock();
     try { 
      currentX = x;currentY = y; } finally { 
       sl.unlockRead(stamp);
```
The shorter the code path from tryOptimisticRead() to validate(), the better the chances of success

 } **return** Math.hypot(currentX, currentY);

}

}

### Distance Calculation with AtomicReference

#### **• Extremely easy and very fast**

**public double** distanceFromOrigin() { **double**[] current = xy.get(); **return** Math.hypot(current[0], current[1]);

}

 $\odot$ 

2013-2017

**© 2013-2017 Heinz Kabutz – All Rights Reserved**

All Rights Reserved

**Heinz Kabutz** 

### Distance Calculation with Unsafe/VarHandle

#### **• Even easier**

**public double** distanceFromOrigin() { **double**[] current = xy; **return** Math.hypot(current[0], current[1]);

}

**© 2013-2017 Heinz Kabutz – All Rights Reserved**

All Rights Reserved

**Heinz Kabutz** 

S 2013-2017

### Conditional Change Idiom with StampedLock

```
public boolean moveIfAt(double oldX, double oldY, 
                           double newX, double newY) { 
   long stamp = sl.readLock(); 
   try { 
    while (x == old \& x == old \& y == old) {
       long writeStamp = sl.tryConvertToWriteLock(stamp); 
      if (writeStamp != 0L) {
         stamp = writeStamp; 
        x = newX; y = newY; return true; 
       } else { 
         sl.unlockRead(stamp); 
        stamp = sl.writeLock();
 } 
 } 
     return false; 
   } finally { sl.unlock(stamp); } 
                                              Unlike 
                                      ReentrantReadWriteLock, 
                                        this will not deadlock
```
}

### Previous Idiom is Only of Academic Interest

#### **• This is easier to understand, and faster!**

```
public boolean moveIfAt(double oldX, double oldY, 
                           double newX, double newY) { 
   long stamp = sl.writeLock(); 
   try { 
    if (x == old \& \& y == old) {
        x = newX;y = newY; return true; 
    }
   } finally { 
     sl.unlock(stamp); 
 } 
   return false; 
}
```
 $\odot$ 

2013-2017

**© 2013-2017 Heinz Kabutz – All Rights Reserved**

All Rights Reserved

**Heinz Kabutz** 

#### Conditional Move with VarHandle

#### l **Multi-threaded is** *much* **faster than StampedLock version**

```
public void moveIfAt(double oldX, double oldY, 
                       double newX, double newY) {
```

```
 double[] current = xy;
```

```
if (current[0] == oldX &c current[1] == oldY) {
  double[] next = {newX, newY}; do {
```
 **if** (XY\_HANDLE.compareAndSet(**this**, current, next)) **return**;

```
current = xy;
```

```
 } while (current[0] == oldX && current[1] == oldY);
```
But is it correct? Good question! Difficult to test.

}

}

### StampedLock Idioms are Difficult to Master

#### $\bullet$  **Instead, we can define static helper methods**

- **– Gang-of-Four Facade Pattern**
- l **Lambdas make helper methods pluggable**

### Moving with StampedLockIdioms

```
• The old move() method
```

```
public void move(double deltaX, double deltaY) { 
   long stamp = sl.writeLock(); 
   try { 
    x \neq deltaX;
    y += deltaY;
   } finally { 
     sl.unlockWrite(stamp);
```
#### **Now looks like this**

}

}

```
public void move(double deltaX, double deltaY) { 
  StampedLockIdioms.writeLock(sl, () -> {
    x += deltaX;
    y += deltaY;
   }); 
}
```
### Our StampedLockIdioms

Javaspecialists.

#### $\bullet$  **We simply call writeJob.run() inside the locked section**

```
public class StampedLockIdioms { 
   public static void writeLock(StampedLock sl, 
                                    Runnable writeJob) { 
     long stamp = sl.writeLock(); 
     try { 
       writeJob.run(); 
     } finally { 
       sl.unlockWrite(stamp); 
 } 
 }
   // ...
```
**• Checked exceptions would be an issue though** 

### Optimistic Read using StampedLockIdioms

#### **• Our old distanceFromOrigin**

```
public double distanceFromOrigin() { 
   long stamp = sl.tryOptimisticRead();
  double currentX = x, currentY = y;
   if (!sl.validate(stamp)) { 
    stamp = sl.readLock();
     try { 
      currentX = x;currentY = y; } finally { 
       sl.unlockRead(stamp); 
 } 
 } 
   return Math.hypot(currentX, currentY); 
}
```
### Optimistic Read using StampedLockIdioms

#### **Becomes this new mechanism**

```
public double distanceFromOrigin() { 
   double[] current = new double[2]; 
   return StampedLockIdioms.optimisticRead(sl, 
      () \Rightarrowcurrent[0] = x;
```

```
current[1] = y;
```
}

```
 }, 
() \rightarrow Math.hypot(current[0], current[1]));
```
### Our StampedLockIdioms.optimisticRead() Method

**• The reading.run() call would probably be inlined** 

```
public static <T> T optimisticRead(
         StampedLock sl,
         Runnable reading, 
         Supplier<T> computation) { 
   long stamp = sl.tryOptimisticRead(); 
  reading.run();
   if (!sl.validate(stamp)) { 
    stamp = sl.readLock();
     try { 
      reading.run();
     } finally { 
       sl.unlockRead(stamp); 
 } 
 } 
   return computation.get();
```
}

### Conditional Change using StampedLockIdioms

#### ● Our old moveIfAt()

}

```
public boolean moveIfAt(double oldX, double oldY, 
                          double newX, double newY) { 
   long stamp = sl.readLock(); 
   try { 
    while (x == old \& \& y == old) {
       long writeStamp = sl.tryConvertToWriteLock(stamp); 
      if (writeStamp != 0L) {
        stamp = writeStamp;
        x = newX; y = newY; return true; 
       } else { 
         sl.unlockRead(stamp); 
        stamp = sl.writeLock();
 } 
 } 
     return false; 
   } finally { sl.unlock(stamp); }
```
### Optimistic Read using StampedLockIdioms

#### **Becomes this new mechanism**

);

```
public boolean moveIfAt(double oldX, double oldY, 
                             double newX, double newY) { 
   return StampedLockIdioms.conditionalWrite( 
        sl, 
       () \rightarrow \times == oldX && y == oldY,
       () \Rightarrowx = newX;y = newY; }
```
### Our StampedLockIdioms.conditionalWrite()

```
public static boolean conditionalWrite( 
     StampedLock sl, BooleanSupplier condition, 
     Runnable action) { 
   long stamp = sl.readLock(); 
   try { 
     while (condition.getAsBoolean()) { 
       long writeStamp = sl.tryConvertToWriteLock(stamp); 
      if (writeStamp != 0L) {
        action.run();
         stamp = writeStamp; 
         return true; 
       } else { 
         sl.unlockRead(stamp); 
        stamp = sl.writeLock();
 } 
 } 
     return false; 
   } finally { sl.unlock(stamp); }
```
}

#### Using AtomicReference with Lambdas

```
• The old move() method
```

```
public void move(double deltaX, double deltaY) { 
   double[] current, next = new double[2]; 
   do {
```

```
current = xy.get();
```

```
next[0] = current[0] + deltaX;
```

```
next[1] = current[1] + delta;
```

```
 } while (!xy.compareAndSet(current, next));
```
#### **• Now looks like this**

}

```
public void move(double deltaX, double deltaY) { 
   xy.compareAndSet(current, next));<br>
but control in the control of the control of the control of the control of the control of the control of the control of the control of the control of the control of the control of the co
       next[0] = current[0] + deltaX;next[1] = current[1] + delta;
        return next; 
     }); 
}
```
#### **Conclusion**

Javaspecialists.

#### l **Java 8 Lambdas help to correctly use concurrency idioms**

- **– Example in JDK is AtomicReference.accumulateAndGet()**
- **– Might increase object creation rate** 
	- **• Although escape analysis might minimize this**

#### l **Performance of new Java 9 VarHandles as good as Unsafe**

- **– Very few use cases for Unsafe going forward**
- **– Looking forward to seeing the JDK concurrency classes rewritten** 
	- **• ConcurrentLinkedQueue, ConcurrentHashMap, Random, CopyOnWriteArrayList, ForkJoinPool, etc.**
	- **• Basically any class that does any concurrency …**

## **Java Specialists Newsletter**

# **Get Our "Top 10 Newsletters" http://tinyurl.com/jaxfin17**

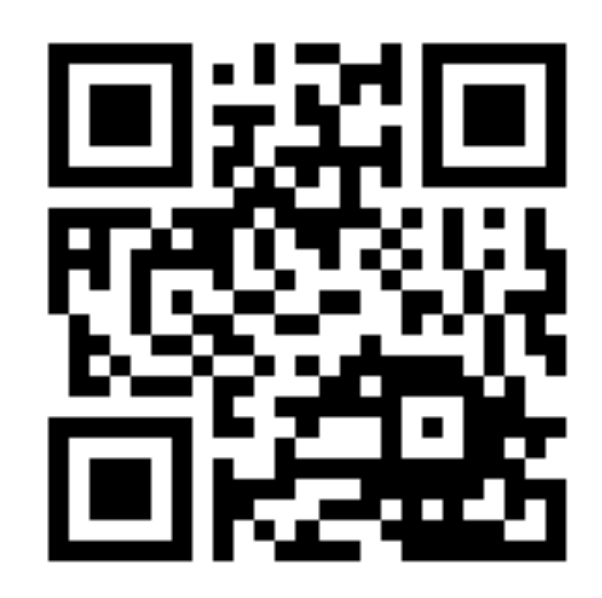

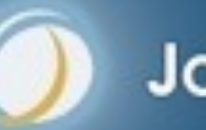

**Javaspecialis**